# **Microsoft Office Shortcut Keys**

 **(For MS Word Function Key combinations, please [go here.](#page-6-0))**

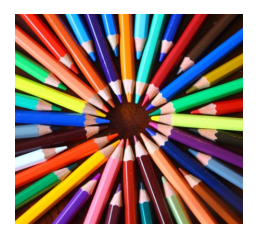

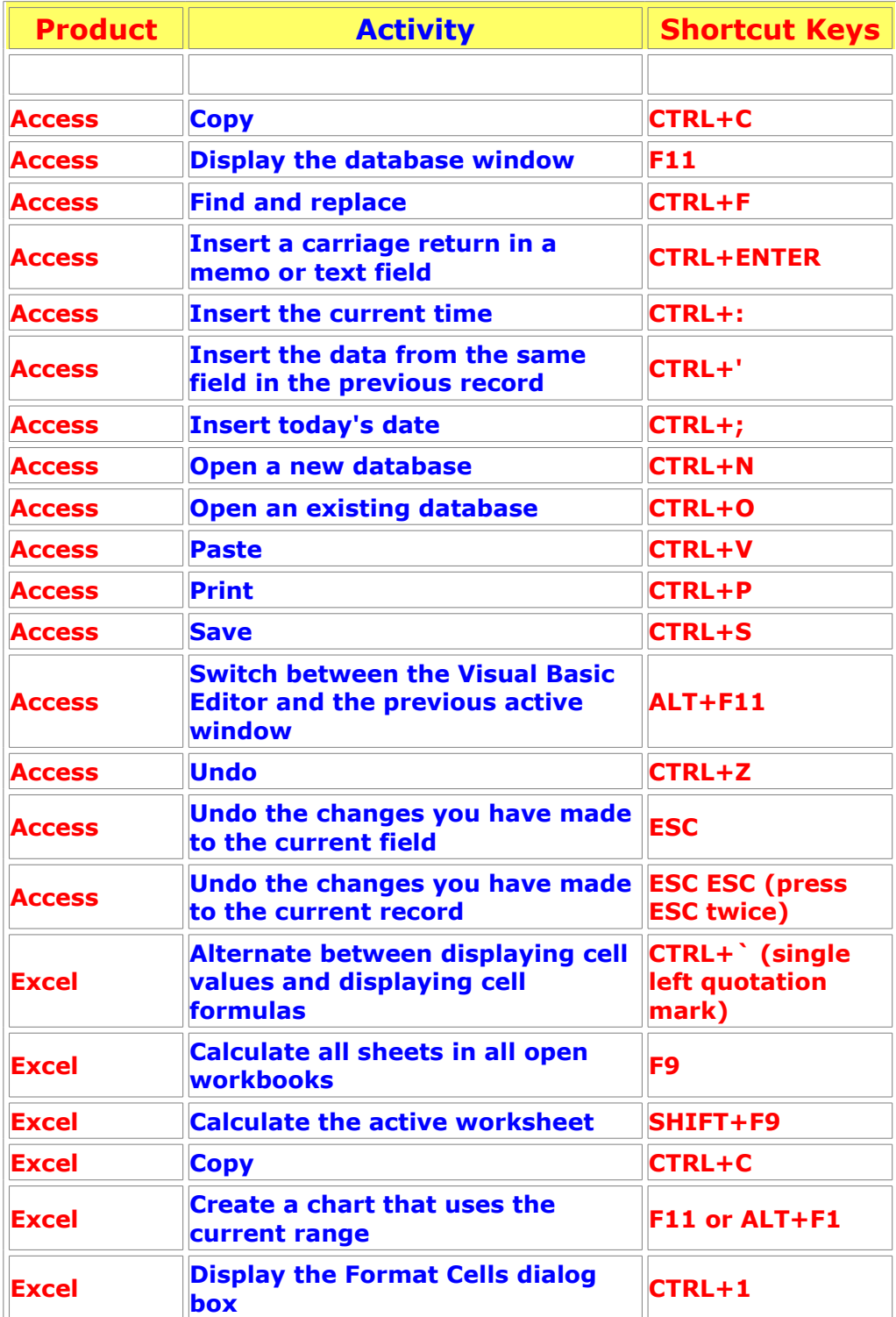

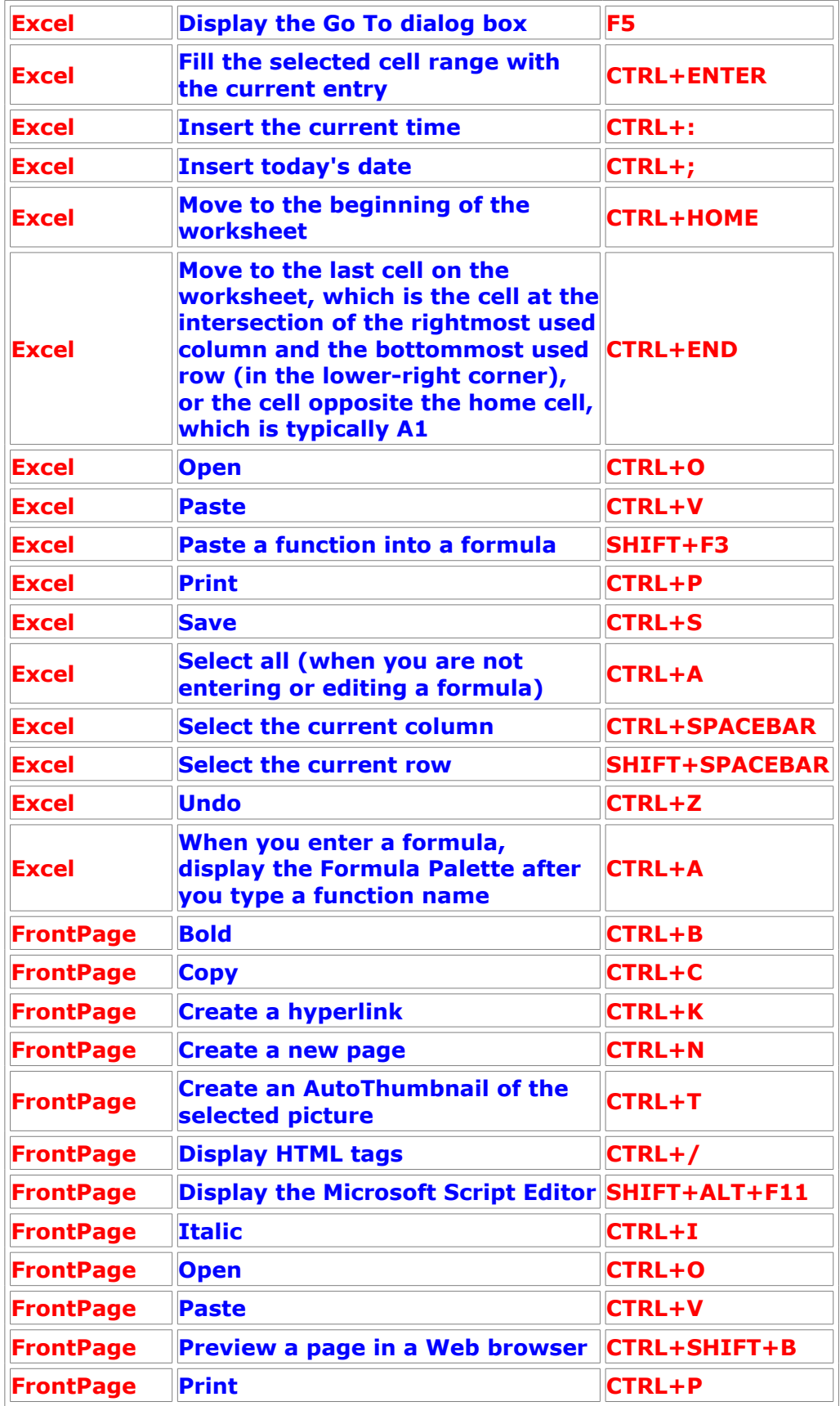

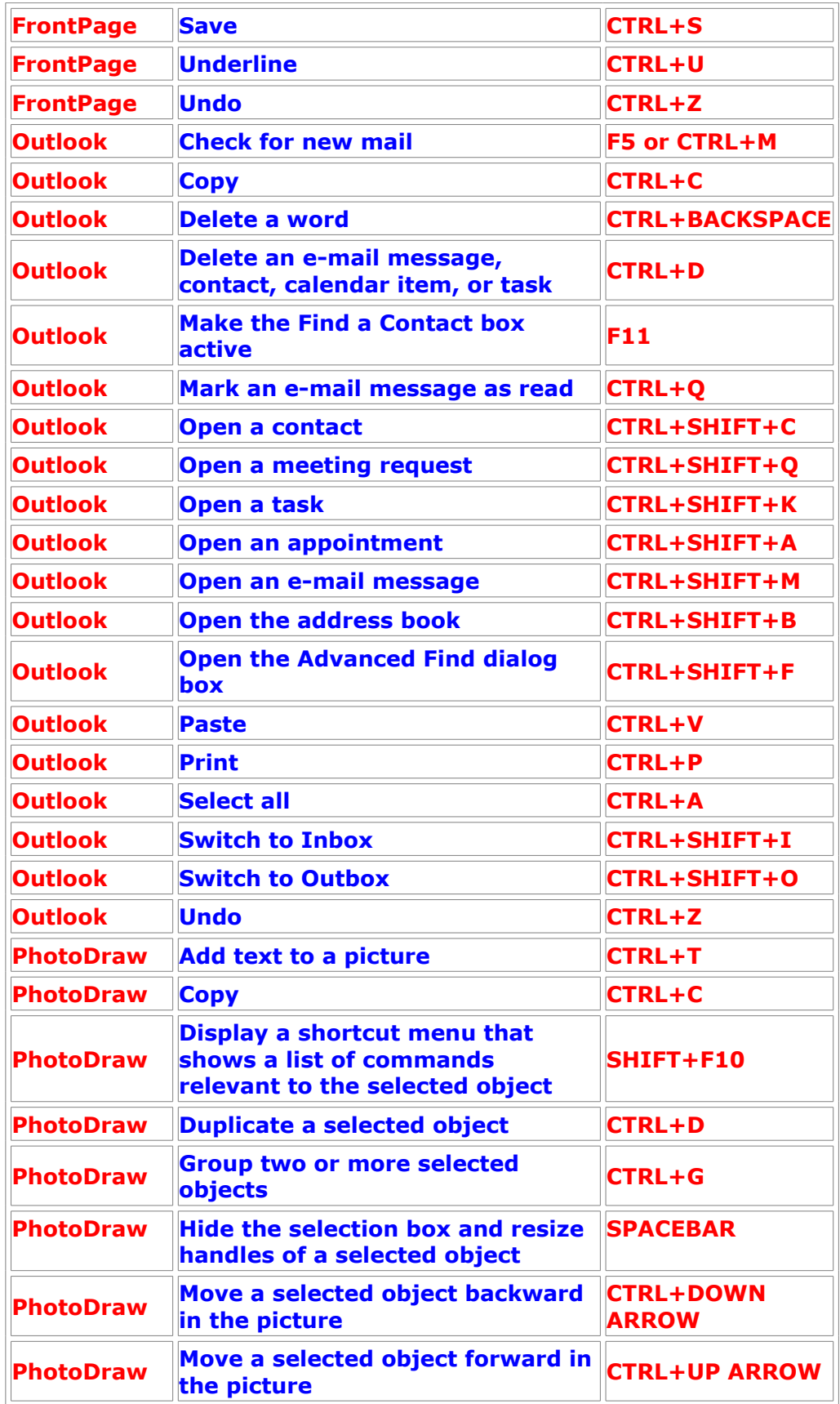

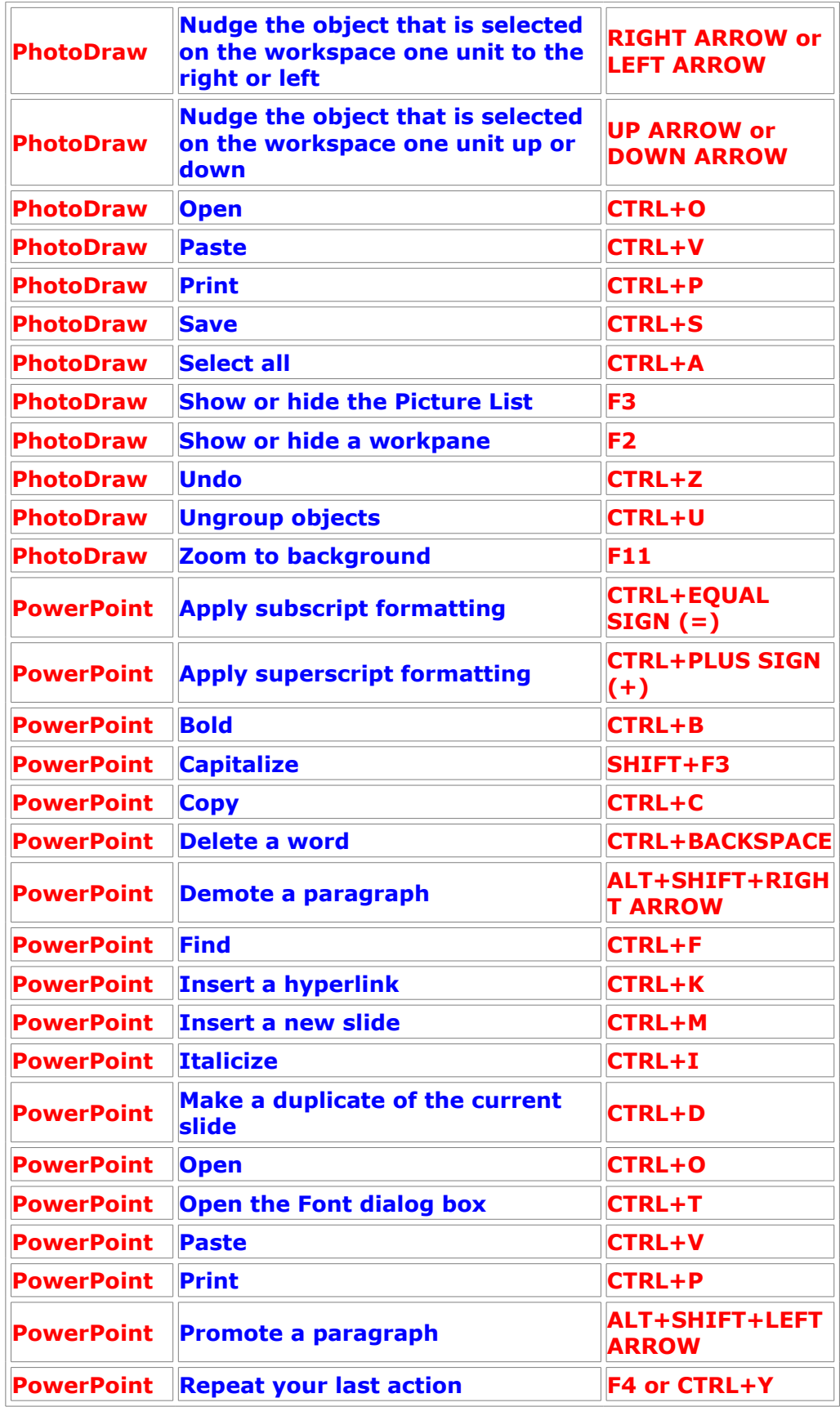

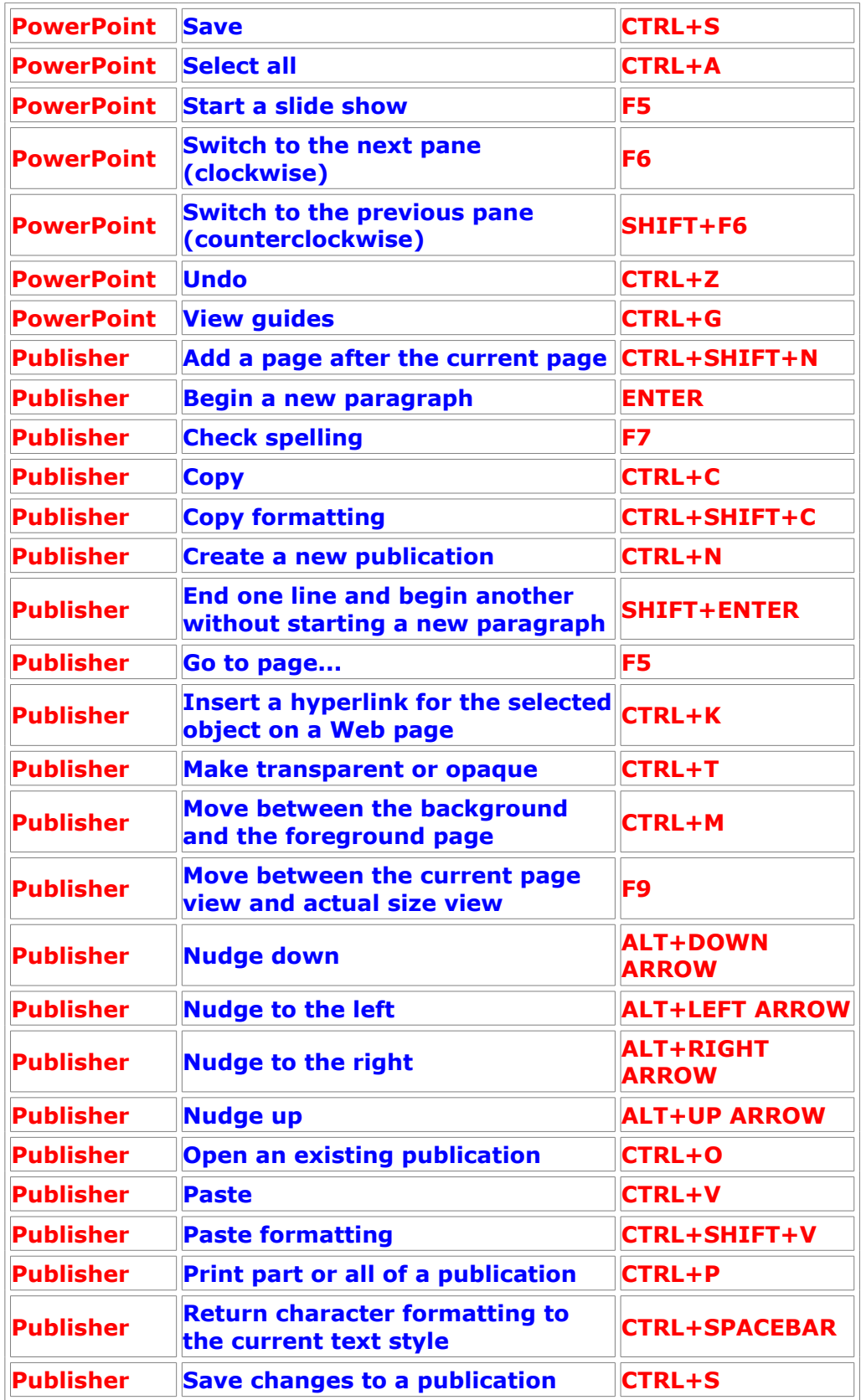

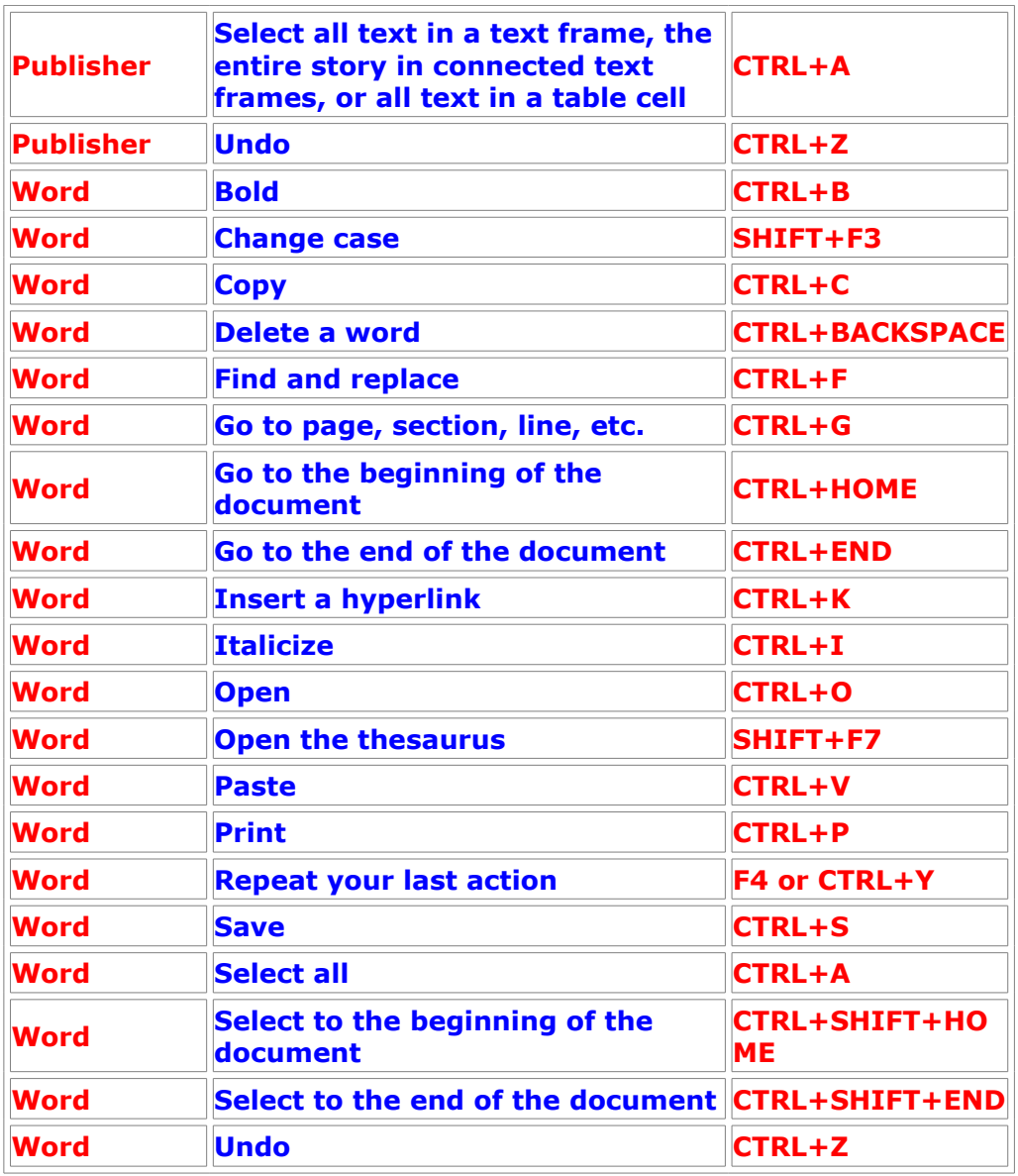

## <span id="page-6-0"></span>**Microsoft Word Function Key Combinations**

**Which function key combinations do you want to use?**

**[SHIFT+Function key](#page-7-1) [CTRL+Function key](#page-7-0) [CTRL+SHIFT+Function key](#page-8-1) [ALT+Function key](#page-8-0) [ALT+SHIFT+Function key](#page-9-1) [CTRL+ALT+Function key](#page-9-0)**

#### **Function key**

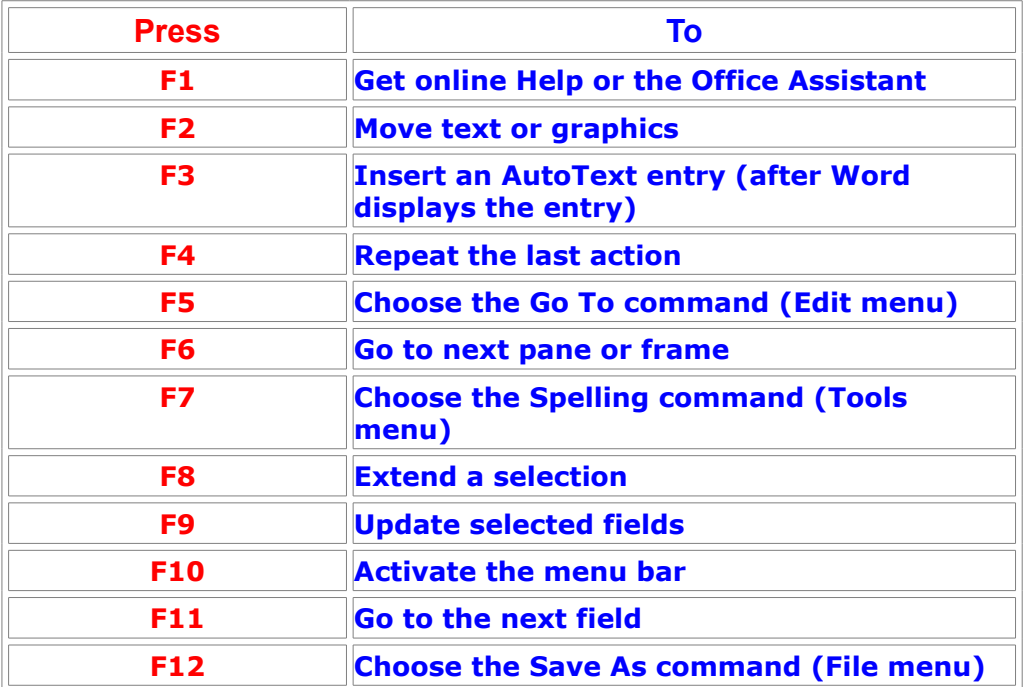

#### <span id="page-7-1"></span>**SHIFT+Function key**

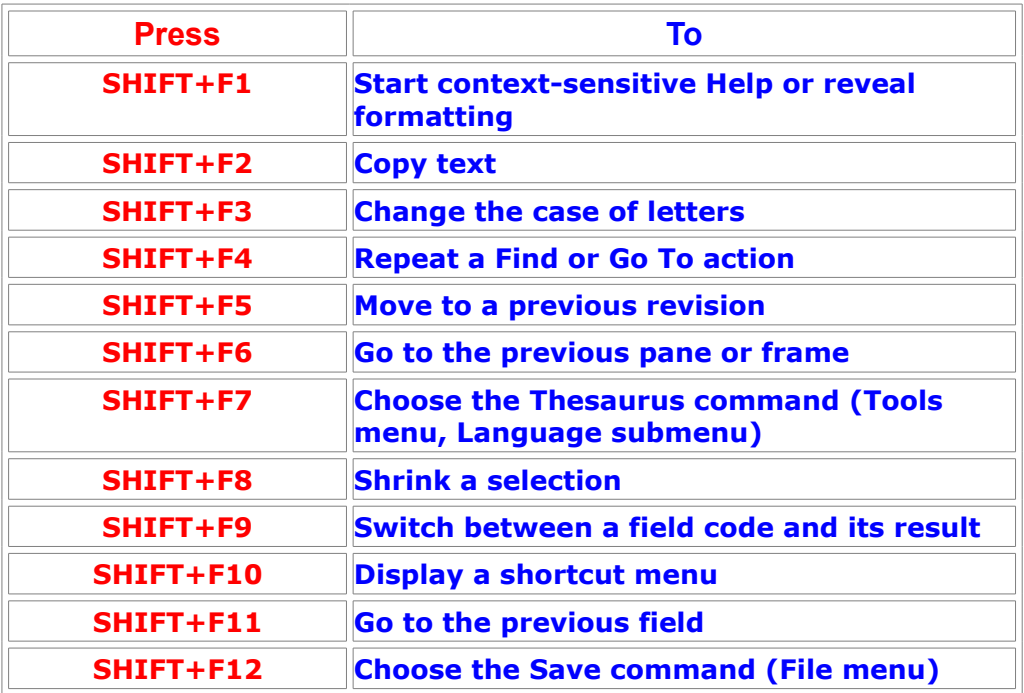

#### <span id="page-7-0"></span>**CTRL+Function key**

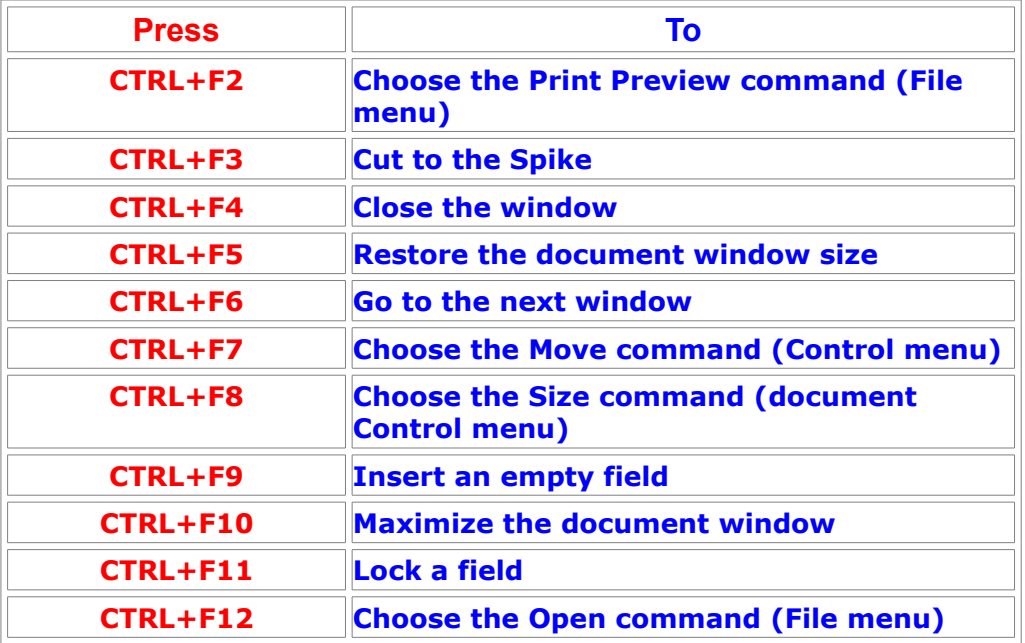

#### <span id="page-8-1"></span>**CTRL+SHIFT+Function key**

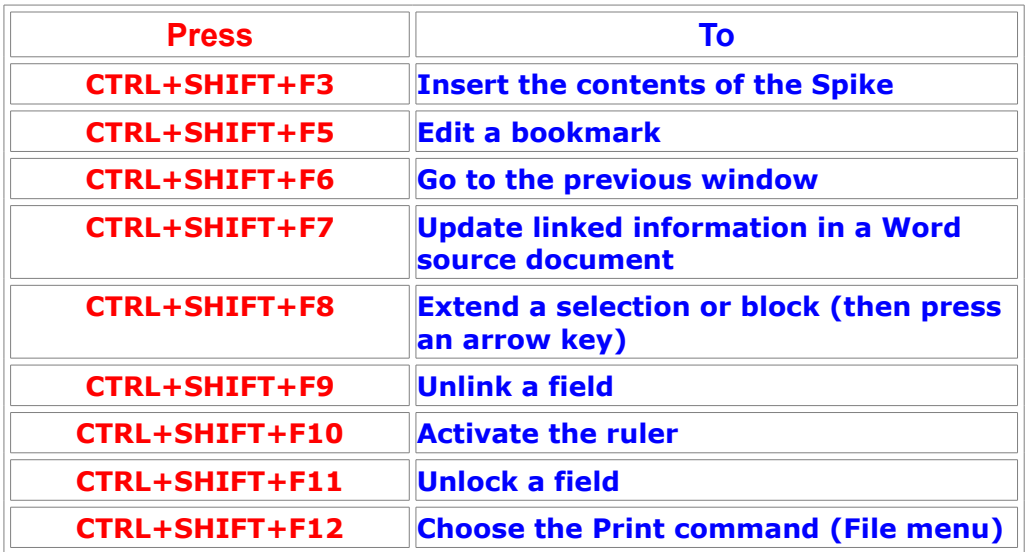

### <span id="page-8-0"></span>**ALT+Function key**

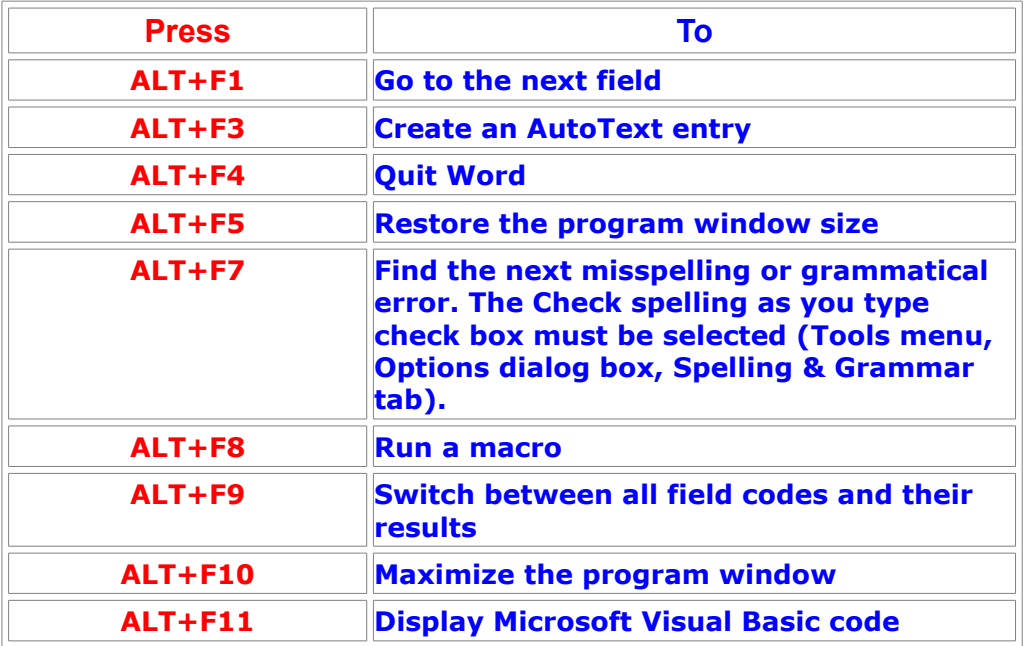

#### <span id="page-9-1"></span>**ALT+SHIFT+Function key**

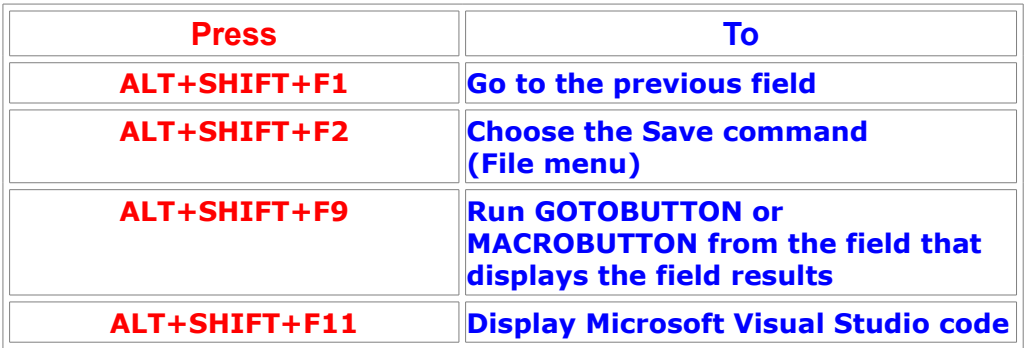

### <span id="page-9-0"></span>**CTRL+ALT+Function key**

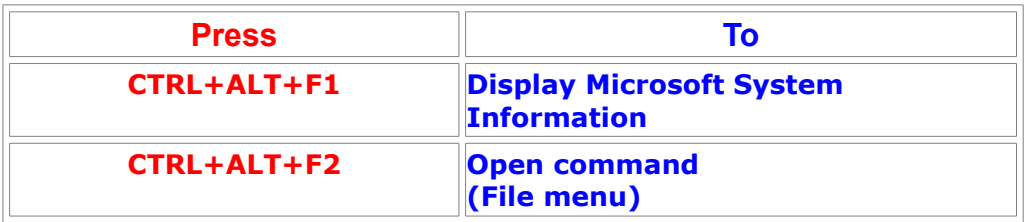